# II Segnale GP<br>RadioTecnica e RadioLocalizzazione<br>P. Lombardo, C. Bongioanni – DIET, Univ. di Roma "La Sapienza" Il segnale GPS

RadioTecnica e RadioLocalizzazione<br>P. Lombardo, C. Bongioanni – DIET, Univ. di Roma "La Sapienza" SIG GPS – 1

## La modulazione su L1 ed L2

**1 modulazione su L1 ed L2**<br>•il segnale modulato sulle due frequenze L1 = 154 f<sub>0</sub> = 1575.42 MHz (QPSK)<br> $L2 = 120 f_0 = 1227.60$  MHz (BPSK)<br> $(t_0 = 10.23$  MHz) **1 ed L2**<br>
L1 = 154 f<sub>0</sub> = 1575.42 MHz (QPSK)<br>
L2 = 120 f<sub>0</sub> = 1227.60 MHz (BPSK)<br>
f<sub>0</sub> = 10.23 MHz) 1 ed L2<br>  $L1 = 154 f_o = 1575.42 \text{ MHz (QPSK)}$ <br>  $L2 = 120 f_o = 1227.60 \text{ MHz (BPSK)}$ <br>  $(f_o = 10.23 \text{ MHz})$ 

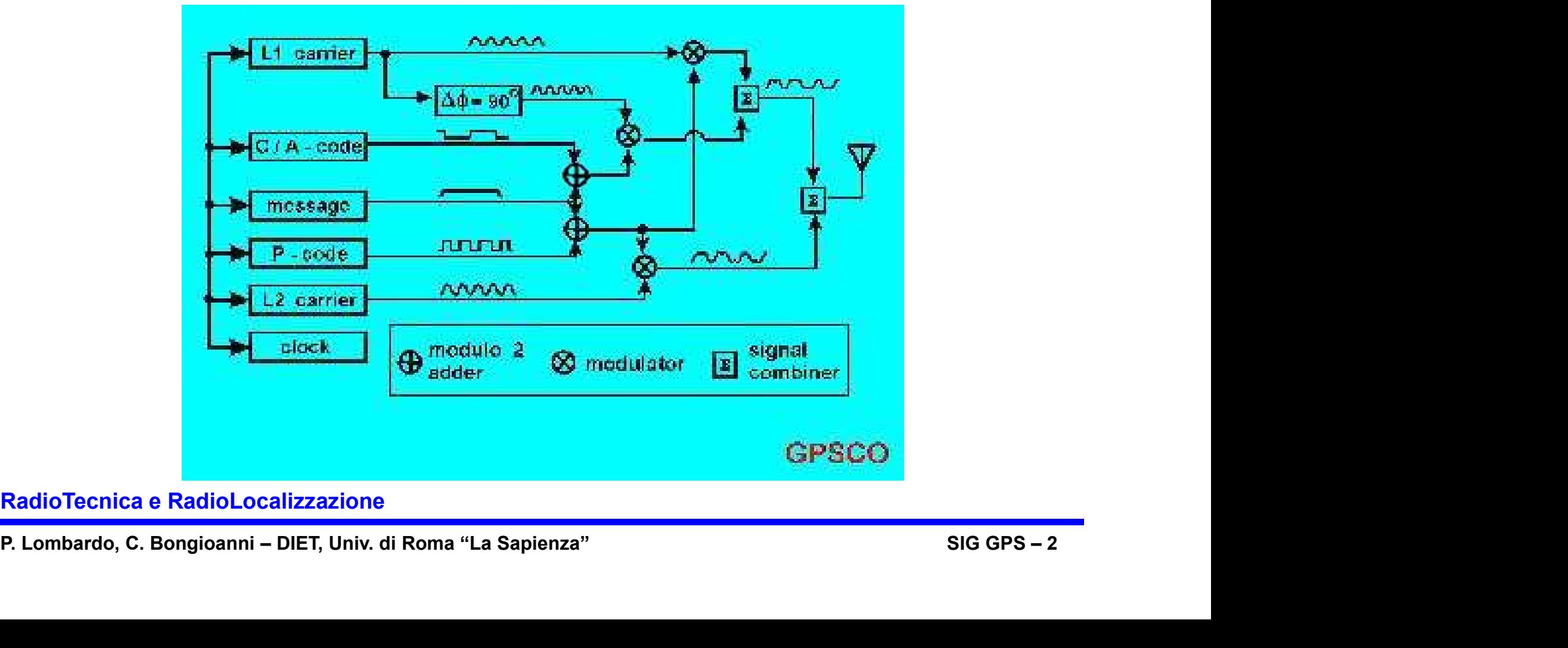

## Lo spettro del segnale GPS

• combinazione di spettri sinc<sup>2</sup>(...f)

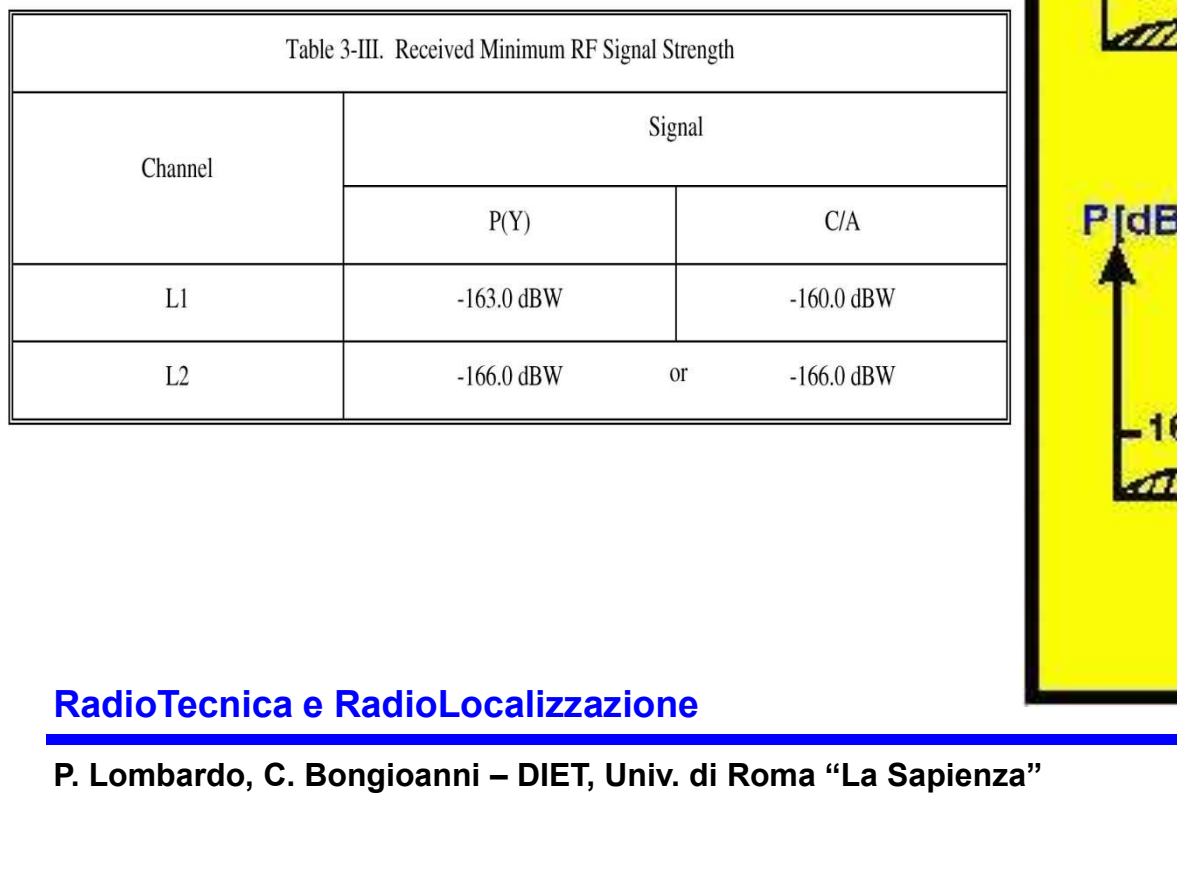

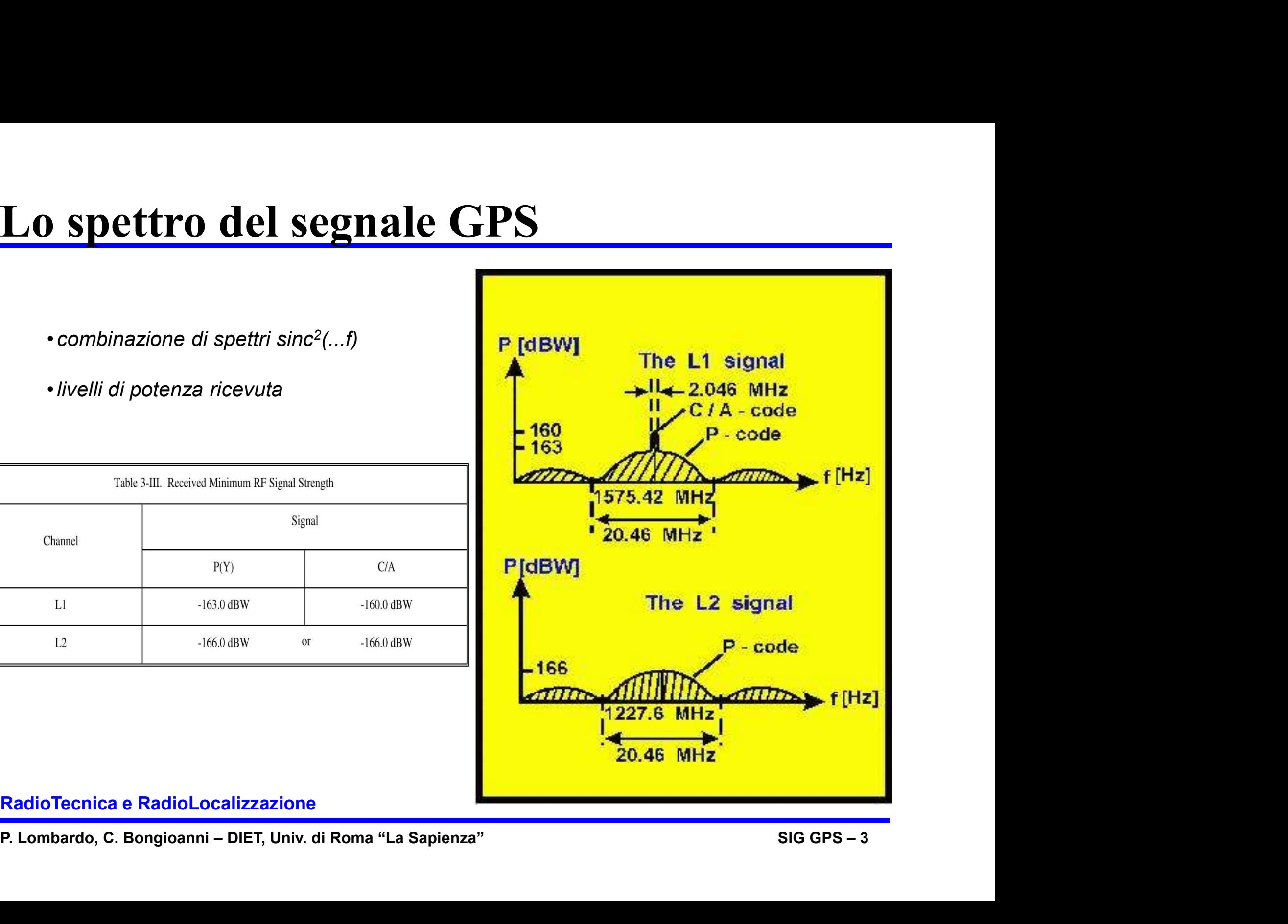

## Il segnale GPS: codici PRN

- Condivisione della banda di trasmissione
- I codici a massima lunghezza
- I codici di Gold per il segnale C/A
- Cenni sui codici PRN per il segnale P(Y)

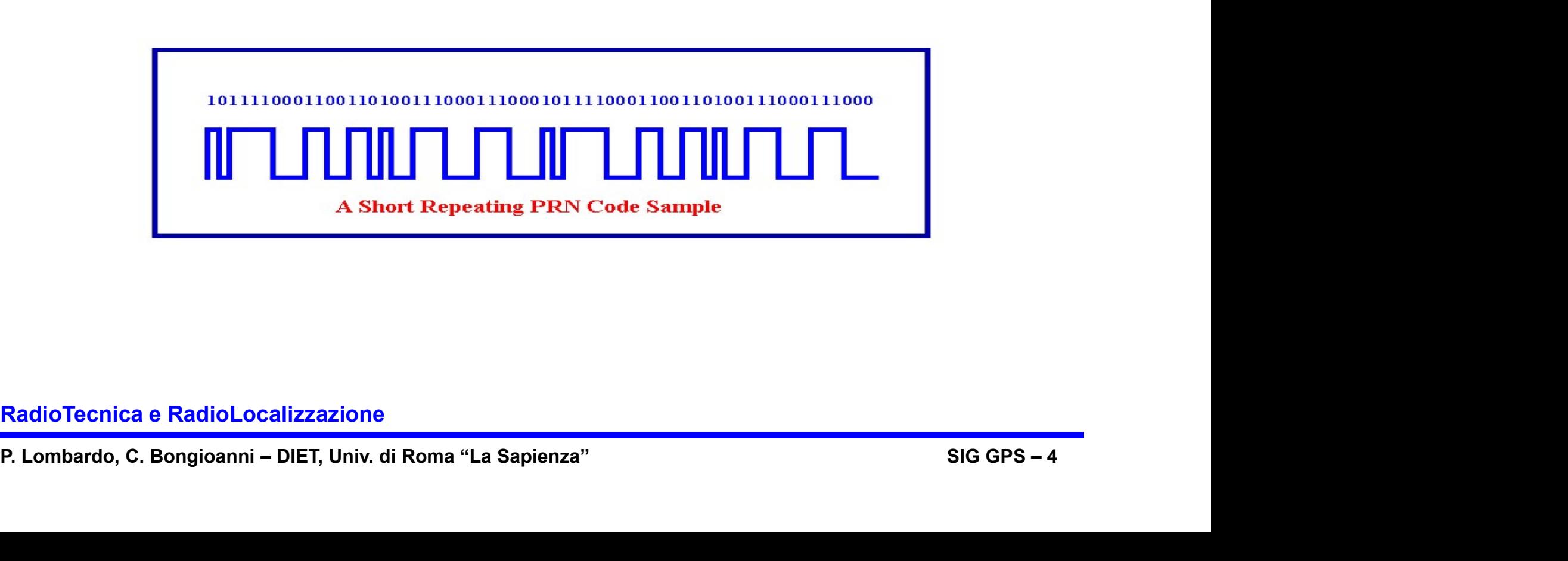

## **ione della banda di trasmissione<br>• Il sistema GPS utilizza segnali con il doppio scopo di:<br>are la distanza fra il ricevitore ed ogni satellite in vista<br>ettere il messaggio di navigazione (effemeridi, correzione del clock, Condivisione della banda di tras**<br>
• Il sistema GPS utilizza segnali con il doppio sec<br> *a) misurare la distanza fra il ricevitore ed ogni satellite i.<br>
b) trasmettere il messaggio di navigazione (effemeridi, co<br>
• La ba* Condivisione della banda di trasmissione (I)

a) misurare la distanza fra il ricevitore ed ogni satellite in vista b) trasmettere il messaggio di navigazione (effemeridi, correzione del clock, ecc…) **visione della banda di trasmissione (I)**<br>
• Il sistema GPS utilizza segnali con il doppio scopo di:<br>
misurare la distanza fra il ricevitore ed ogni satellite in vista<br>
trasmettere il messaggio di navigazione (effemeridi, **visione della banda di trasmissione (I)**<br>
• Il sistema GPS utilizza segnali con il doppio scopo di:<br>
misurare la distanza fra il ricevitore ed ogni satellite in vista<br>
trasmettere il messaggio di navigazione (effemeridi,

Tutti i 32 satelliti devono condividere la stessa banda senza andare in conflitto

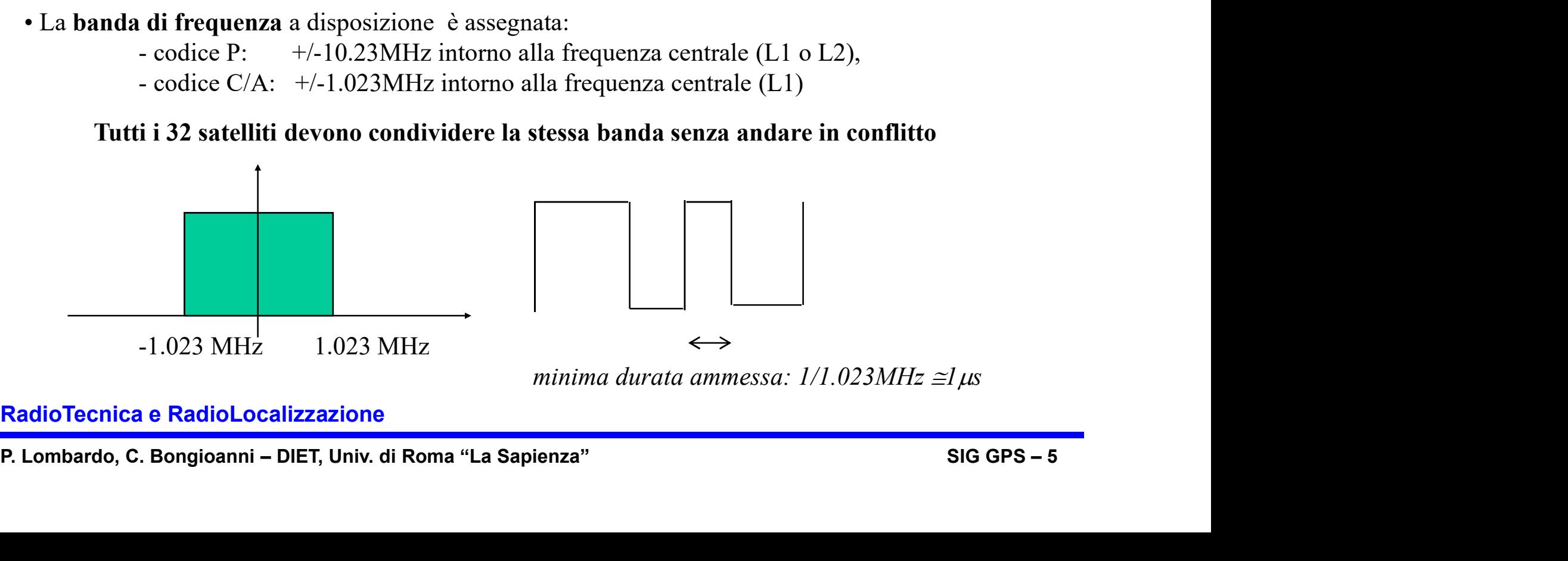

# **e della banda di trasmissio (1)**<br>• Il messaggio di navigazione che trasmette ognuno dei 32 satelliti è a 50 bit/s: Condivisione della banda di trasmissione (II)

ognuno dei 32 satelliti è a 50 bit/s:

20 ms

• La misura di distanza ha una accurate<br>
banda di frequenza del segnale usato ed a<br>
vuole:<br>
• massima banda occupata<br>
• massima potenza trasmessa<br>
Soluzioni possibili:<br>
• usare tutta la banda per ogni satellite m<br>
• usare **• La misura di distanza** ha una accuratezza inversamente proporzionale alla<br>banda di frequenza del segnale usato ed al rapporto segnale/rumore. Dunque si<br>vuole:<br>- massima banda occupata<br>- massima potenza trasmessa<br>Soluzi • La misura di distanza ha una accuratezza inversamente proporzionale alla banda di frequenza del segnale usato ed al rapporto segnale/rumore. Dunque si vuole: - Il messaggio di navigazione che trasmette<br>
ognuno dei 32 satelliti è a 50 bit/s:<br>  $20 \text{ ms}$ <br>
- La misura di distanza ha una accuratezza inversanda di frequenza del segnale usato ed al rapporto s<br>
vuole:<br>
- massima banda - Il messaggio di navigazione che trasmette<br>
ognuno dei 32 satelliti è a 50 bit/s:<br>
<br>
<br>
<br>
<br>
<br> **La misura di distanza** ha una accuratezza inversam<br>
<br>
banda di frequenza del segnale usato ed al rapporto se<br>
<br>
<br>
<br>
- massima Soluzioni possibili: - usare tutta la banda per ogni satellite ma in tempi diversi (TDMA)<br>
- usare tutta la banda per ogni satellite ma in tempi diversi (TDMA)<br>
- usare tutta la banda per ogni satellite ma in tempi divers  $20 \text{ ms}$ <br> **La misura di distanza** ha una accuratezza inversamente proporzionale alla<br>
banda di frequenza del segnale usato ed al rapporto segnale/rumore. Dunque si<br>
vuole:<br> *massima banda occupata*<br> *- massima potenza tr* **Example 19 and 1**<br> **Example 10**<br> **Example 10**<br> **Example 10**<br> **Example 10**<br> **Example 10**<br> **Example 10**<br> **Example 10**<br> **Example 10**<br> **Example 10**<br> **Example 10**<br> **Example 10**<br> **Example 10**<br> **Example 10**<br> **EXAMPLE 10**<br> **EXAM** 

- 
- 

- 
- (correlazione nulla)(CDMA)

## TDMA/FDMA: divisione di tempo e frequenza

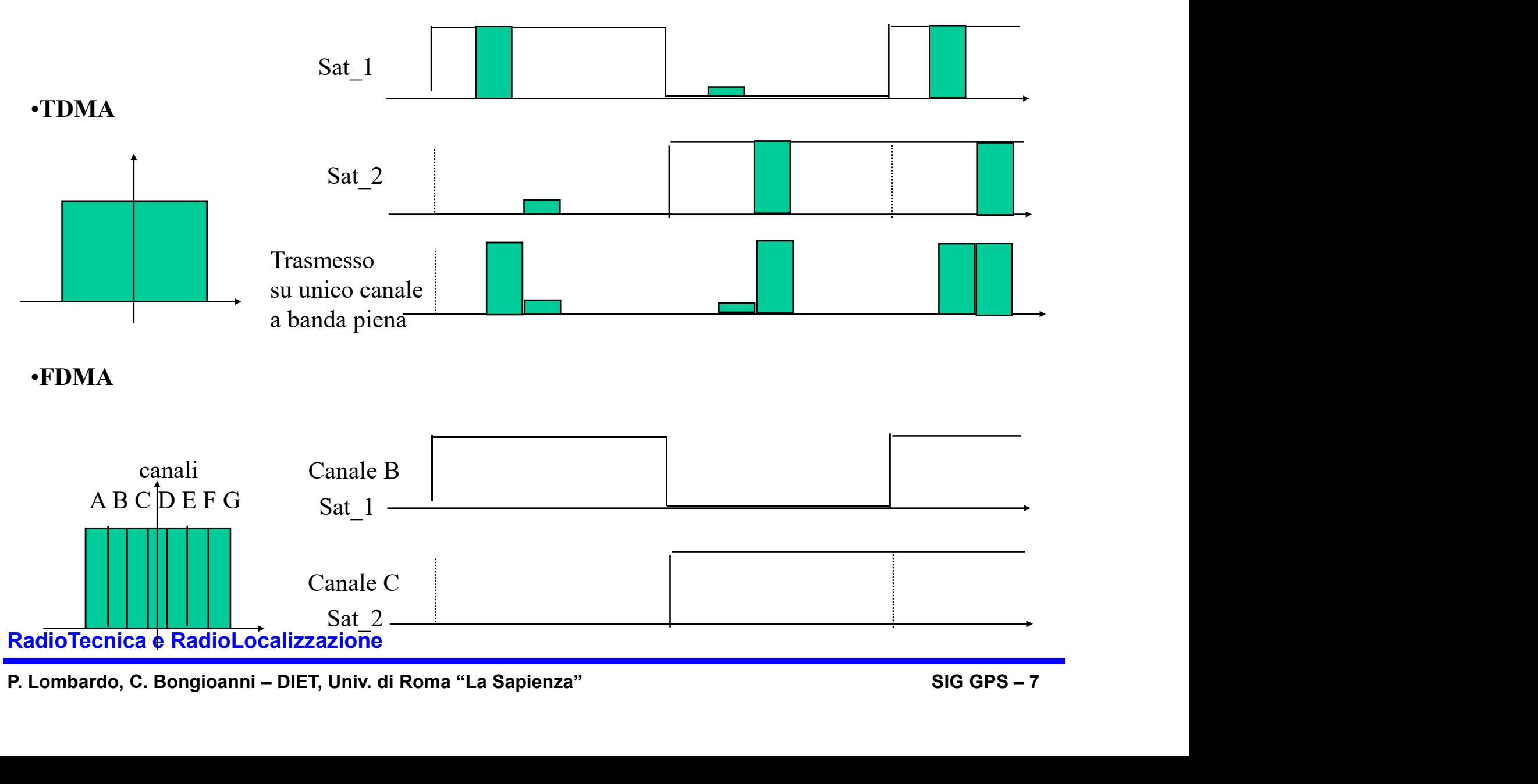

## CDMA: accesso a divisione di codice (I)

**COMA: accesso a divisione di codice (I)**<br>
- Modifica binaria del codice: il Messaggio di Navigazione di ogni satellite è sommato modulo-2<br>
alla sequenza PRN del codice C/A corrispondente al satellite stesso.<br>
- Questo ha alla sequenza PRN del codice C/A corrispondente al satellite stesso.

**COMA: accesso a divisione di codice (I)**<br>
- Modifica binaria del codice: il Messaggio di Navigazione di ogni satellite è sommato modulo-2<br>
alla sequenza PRN del codice C/A corrispondente al satellite stesso.<br>
- Questo ha navigazione è uguale a "1". Invece, se il bit di dati è "0" la sequenza del codice C/A resta inalterata.

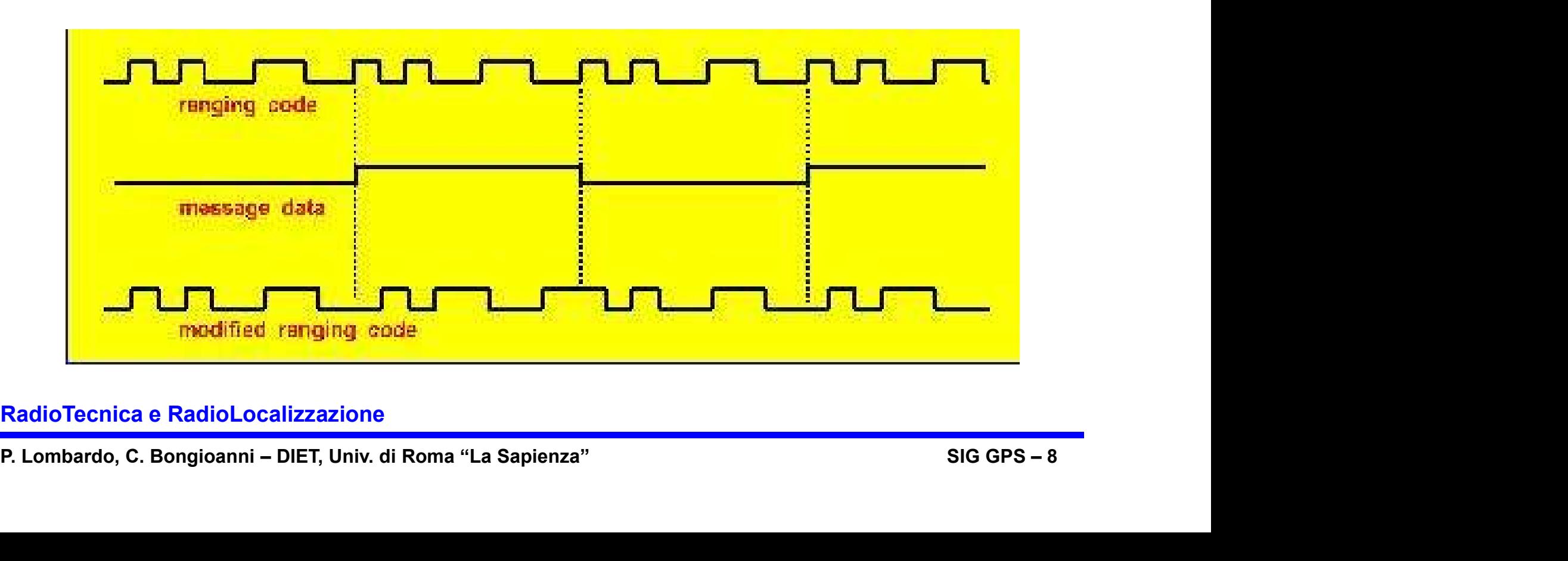

## **4: accesso a divisione di codice (II)**<br>• Segnale di ritorno con i contributi mescolati di tutti i satelliti:<br><u>• [</u>]) •  $M_{sat\_1} \oplus x_k^{sat\_1} + f(sat\_2)$  •  $M_{sat\_2} \oplus x_k^{sat\_2} + \cdots + f(sat\_N)$  •  $M$ **1: accesso a divisione di codice (II)**<br>
• Segnale di ritorno con i contributi mescolati di tutti i satelliti:<br>
• D<sup>.</sup>  $M_{sat\_1} \oplus x_k^{sat\_1} + f(sat\_2) \cdot M_{sat\_2} \oplus x_k^{sat\_2} + \cdots + f(sat\_N) \cdot M_{sat}$ <br>
• Per leggere i bit dei messaggi di navi CDMA: accesso a divisione di codice (II)

 $sat\_N$ sat  $N \cup \lambda_k$ sat sat  $2 \cup \lambda_k$  $s_k = f(sat\_1) \cdot M_{sat\_1} \oplus x_k^{sat\_1} + f(sat\_2) \cdot M_{sat\_2} \oplus x_k^{sat\_2} + \cdots + f(sat\_N) \cdot M_{sat\_N} \oplus x_k^{sat\_2}$  $\sqrt{2}$  $\sqrt{2}$  $=f(sat\_1)\cdot M_{sat\_1}\oplus x_k^{sat\_1}+f(sat\_2)\cdot M_{sat\_2}\oplus x_k^{sat\_2}+\dots+f(sat\_N)\cdot M_{sat\_N}\oplus x_k^{sat\_2}$ 

satelliti corrispondono

• Fer leggere I oft der messaggt dr navigazione devo<br>satelliti corrispondono<br>• se moltiplico  $s_k$  per  $x_k^{\text{ sat\_1}}$  (ben allineato) dovre<br>moltiplica una serie di valori "1", mentre gli altri m<br>sequenze con alternanza di "1 • se moltiplico  $s_k$  per  $x_k^{sat-1}$  (ben allineato) dovrei avere  $M_{sat-1}$  che moltiplica una serie di valori "1", mentre gli altri moltiplicano sequenze con alternanza di "1" c "-1".<br>
• Se poi sommo un numero di bit pari a 1: **accesso a divisione di c**<br>
• Segnale di ritorno con i contributi mescolati di tutti<br>
• <u>1</u>) ·  $M_{sat\_1} \oplus x_k^{sat\_1} + f(sat\_2) \cdot M_{sat\_2} \oplus x_k^{sat\_2}$ <br>
• Per leggere i bit dei messaggi di navigazione devo<br>
satelliti corrispondono<br> per  $x_k^{\text{sat}-1}$  (ben allineato) dovrei avere  $M_{\text{sat}-1}$  che moltiplica una serie di valori "1", mentre gli altri moltiplicano sequenze con alternanza di "1" e "-1". •  $M_{sat\_1} \oplus x_k^{m-1} + f(sat\_2) \cdot M_{sat\_2} \oplus x_k^{m-2} + \cdots + f$ <br>• Per leggere i bit dei messaggi di navigazione devo capire a c<br>satelliti corrispondono<br>• se moltiplico  $s_k$  per  $x_k^{sat\_1}$  (ben allineato) dovrei avere M<br>moltiplica una • Per leggere i bit dei messaggi di navigazione devo capire a quali<br>satelliti corrispondono<br>• se moltiplico  $s_k$  per  $x_k^{sat\_1}$  (ben allineato) dovrei avere  $M_{sat\_1}$  che<br>moltiplica una serie di valori "1", mentre gli altri

•Se poi sommo un numero di bit pari alla lunghezza della sequenza LS,  $M_{sat1}$  viene moltiplicato per LS, mentre gli altri vengono moltiplicati per un valore prossimo a zero

- 
- sono allineati esattamente

## Misura della distanza con codici PRN

- **della distanza con codici PRN**<br>• la misura di distanza (range) *r* fra RX (ricevitore) e SV (space vehicle)<br>si ottiene misurando il tempo di arrivo (TOA) come segue:<br>sa che lo SV inizia a trasmettere il codice PRN ad un d si ottiene misurando il tempo di arrivo (TOA) come segue:
- 1) il RX sa che lo SV inizia a trasmettere il codice PRN ad un dato istante noto (inizio del ms)
- 2) il RX conosce la forma del codice trasmesso
- 3) il RX genera una replica del codice trasmesso dal SV, sincrono con il SV
- 4) il RX sposta il codice generato finché non coincide con quello ricevuto dal SV

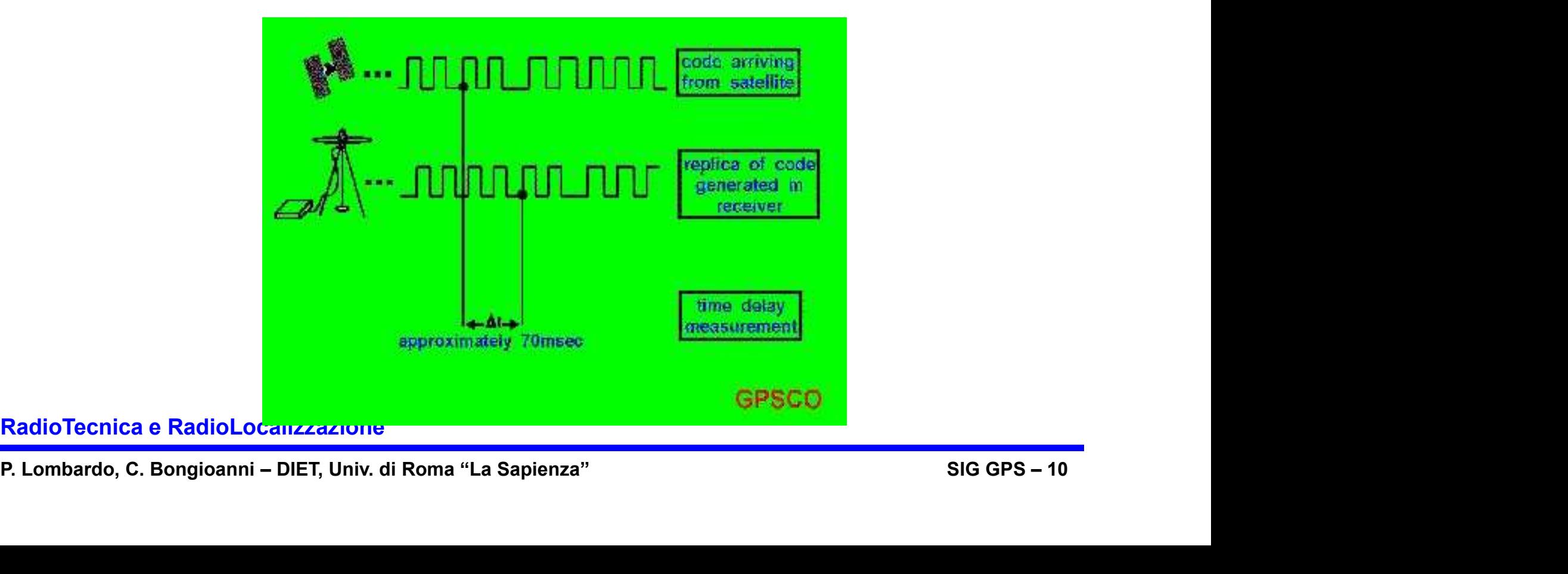

## Codici PRN per la misura della distanza

• due tipi di codici PRN sono utilizzati per la misura della distanza:

**Er la misura della distanza**<br>
tipi di codici PRN sono utilizzati per la misura della distanza:<br>
- Il codice C/A, codice "clear/access" o "coarse/acquisition"<br>
ciclico con periodo di 1ms - utilizzo civile + acquisizione de **chiccilico con periodo di 1ms - utilizzo civile + acquisizion**<br> **ciclico con periodo di 1ms - utilizzo civile + acquisizione del codice P**<br> **nodice P**, il cosice "private" o "precise" code,<br>
the sotto Anti-Sproofing (AS)

**Example 12 Except 2013 Concept 2013 Concept 2014 Codice PRN sono utilizzati per la misura della distanza - Il codice C/A, codice "clear/access" o "coarse/acquisition" ciclico con periodo di 1ms - utilizzo civile + acquisi** che sotto Anti-Sproofing (AS) è sostituito dal codice "Y" **ciclico con periodo di 7** giorni - riservato della distanza:<br>
- Il codice C/A, codice "clear/access" o "coarse/acquisition"<br>
ciclico con periodo di 1ms - utilizzo civile + acquisizione del codice P<br>
- Il codice P, il cosi - Let the sembrano sequenze binarie casuali<br>- Il codice C/A, codice "clear/acceseses"<br>ciclico con periodo di 1ms - utilizz<br>- Il codice P, il cosice "private" o "<sub>I</sub><br>che sotto Anti-Sproofing (AS) è sos<br>ciclico con periodo **due tipi di codici PRN** sono utilizzati per la misura della di<br>
- Il codice C/A, codice "clear/access" o "coarse/acquisi<br>
ciclico con periodo di 1ms - utilizzo civile + acquisizio<br>
- Il codice P, il cosice "private" o "p **• due tipi di codici PRN** sono utilizzati per la misura della distanza:<br>
• Il codice C/A, codice "clear/access" o "coarse/acquisition"<br>
• ciclico con periodo di 1ms - utilizzo civile + acquisizione del co<br>
• Il codice P, • due tipi di codici PRN sono utilizzati p<br>- Il codice C/A, codice "clear/accese-<br>ciclico con periodo di 1ms - utilizz<br>- Il codice P, il cosice "private" o "p-<br>che sotto Anti-Sproofing (AS) è sos-<br>ciclico con periodo di 7 - Il codice C/A, codice "clear/access" o "coarse/acquisi<br>
ciclico con periodo di 1ms - utilizzo civile + acquisizio<br>
- Il codice P, il cosice "private" o "precise" code,<br>
che sotto Anti-Sproofing (AS) è sostituito dal cod - all codice P, il cosice "private" o "precise" code,<br>
che sotto Anti-Sproofing (AS) è sostituito dal codice "Y"<br>
ciclico con periodo di 7 giorni - riservato ad utenti autorizzati<br>
misura di distanza è ottenuta attraverso - Il codice P, il cosice "private" o "precise" code,<br>
che sotto Anti-Sproofing (AS) è sostituito dal codice "Y"<br>
ciclico con periodo di 7 giorni - riservato ad utenti autorizzati<br>
misura di distanza è ottenuta attraverso

- 
- 
- 
- 
- 
- 
- ciclico con periodo di 7 giorni ris<br>
 La misura di distanza è ottenuta attraverso i codici ps<br>
 sembrano sequenze binarie casuali<br>
 hanno proprietà spettrali simili a sequenze binarie<br>
 sono in realtà completamente d **• La misura di distanza** è ottenuta attraverso i codici pseudo random noise (PRN) che <br>
• sembrano sequenze binaric casuali<br>
• hanno proprietà spettrali simili a sequenze binaric casuali<br>
• sono in realtà completamente d della banda disponibile senza interferire uno con l'altro

## Sequenze a massima lunghezza (MLS)

**a massima lunghezza (MLS)**<br>• Le sequenze a massima lunghezza (MLS: Maximum Length Sequence)<br>sono generate tramite registri a scorrimento (shift registers) con feedback. sono generate tramite registri a scorrimento (shift registers) con feedback.

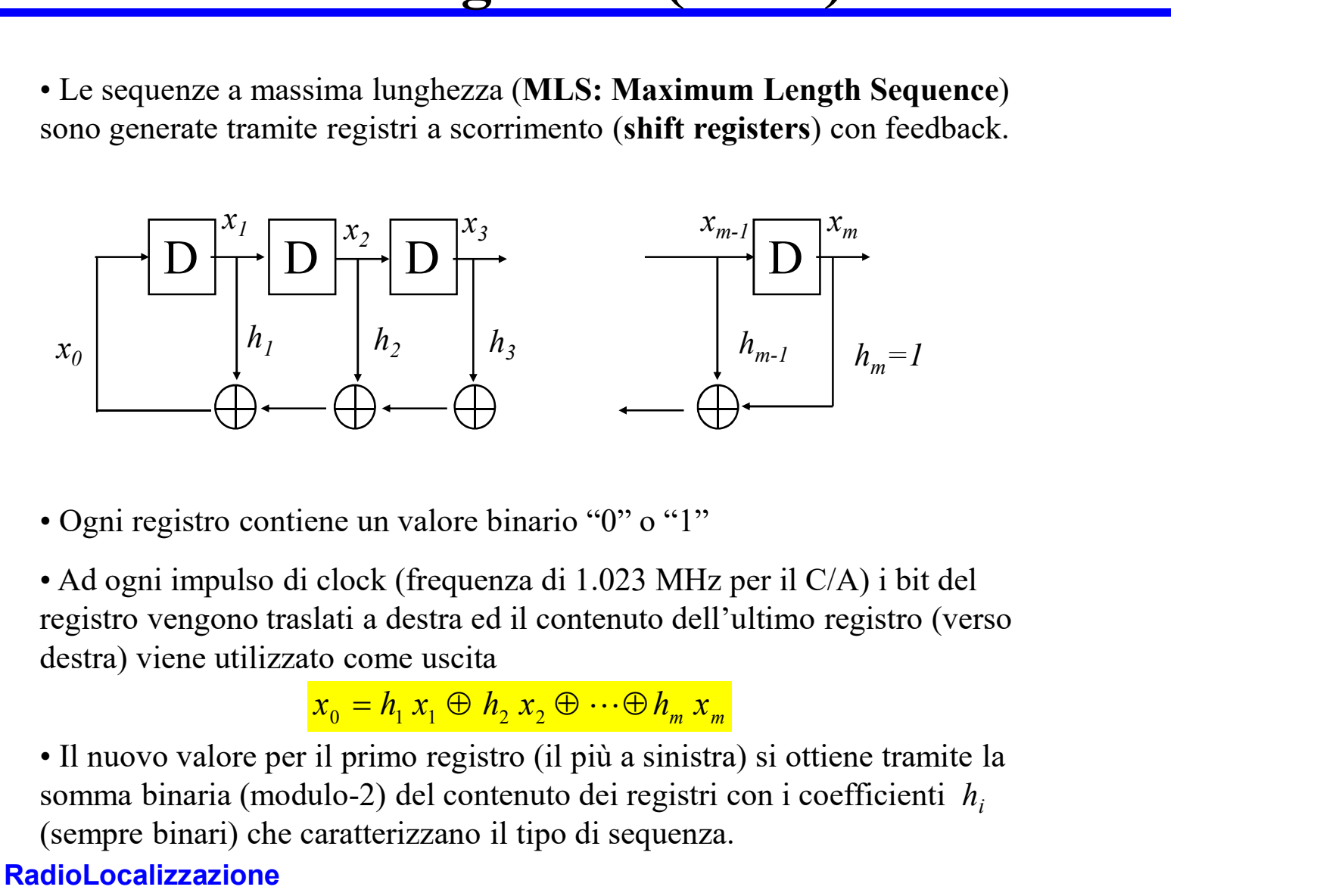

**P.** Combardo, C. Bongioanni – DIET, Univ. di Roma "La Sapienza" Sapienza" SIG GPS – 12<br>
P. Lombardo, C. Bongioanni – DIET, Univ. di Roma "La Sapienza" Sapienza" SIG GPS – 12<br>
RadioTecnica e RadioLocalizzazione nuclear di registro vengono traslati a destra ed il contenuto dell'ultimo registro (verso destra) viene utilizzato come uscita

$$
x_0 = h_1 x_1 \oplus h_2 x_2 \oplus \cdots \oplus h_m x_m
$$

A<br>
Comparison contiene un valore binario "0"<br>
Ad ogni impulso di clock (frequenza di 1.023<br>
registro vengono traslati a destra ed il contenut<br>
destra) viene utilizzato come uscita<br>  $x_0 = h_1 x_1 \oplus h_2 x_2 \oplus \cdots \oplus$ <br>
• Il nuo somma binaria (modulo-2) del contenuto dei registri con i coefficienti  $h_i$ (sempre binari) che caratterizzano il tipo di sequenza.

## Caratteristiche delle sequenze MLS

**istiche delle sequenze MLS**<br>• Usando shift register con *m* celle, si possono ottenere sequenze di<br>lunghezza massima 2<sup>m</sup>-1 (tutti le combinazioni possibili generabili tranne<br>una). Infatti, lo stato di tutti zeri non è am lunghezza massima 2m-1 (tutti le combinazioni possibili generabili tranne una). Infatti, lo stato di tutti zeri non è ammissibile, in quanto un stato stabile per lo shift register considerato. **istiche delle sequenze MI**<br>
• Usando shift register con *m* celle, si possono ottene<br>
lunghezza massima 2<sup>*m*-1</sup> (tutti le combinazioni possi<br>
una). Infatti, lo stato di tutti zeri non è ammissibile,<br>
stabile per lo shif • Usando shift register con *m* celle, si possono ottenere sequenze di<br>
lunghezza massima  $2^m-1$  (tutti le combinazioni possibili generabili tranne<br>
stabile per lo shift register considerato.<br>
• Consideriamo sempre la tr • Usando shift register con *m* celle, si possono ottenere sequenze di<br>
lunghezza massima  $2^{m-1}$  (tutti le combinazioni possibili generabili tranne<br>
una). Infatti, lo stato di tutti zeri non è ammissibile, in quanto un

•Consideriamo sempre la trasformazione 0 --> -1 e 1--> 1

 $(n)$ 

$$
R(n) = \sum_{k=0}^{LS-1} x_k x_{k+n}
$$

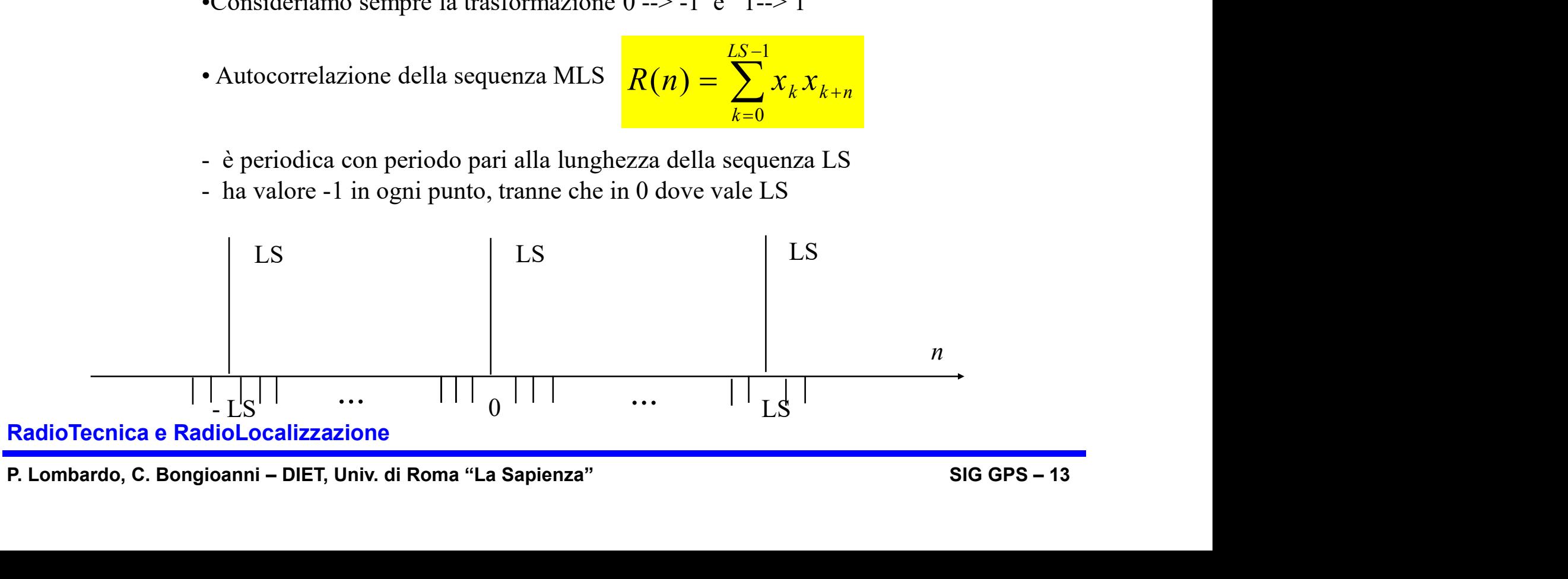

## Esempio di sequenza MLS

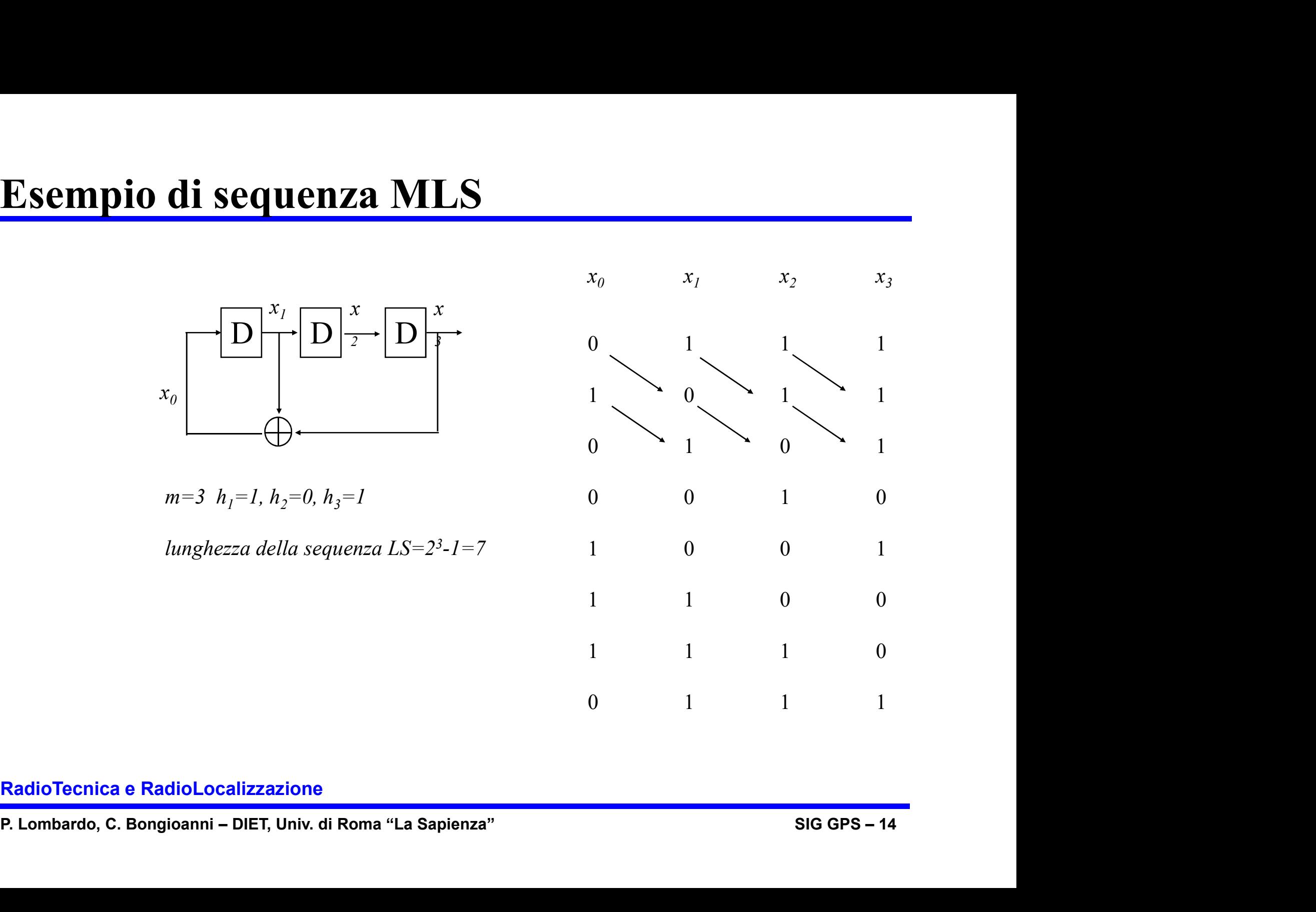

## Esempio di sequenza non MLS

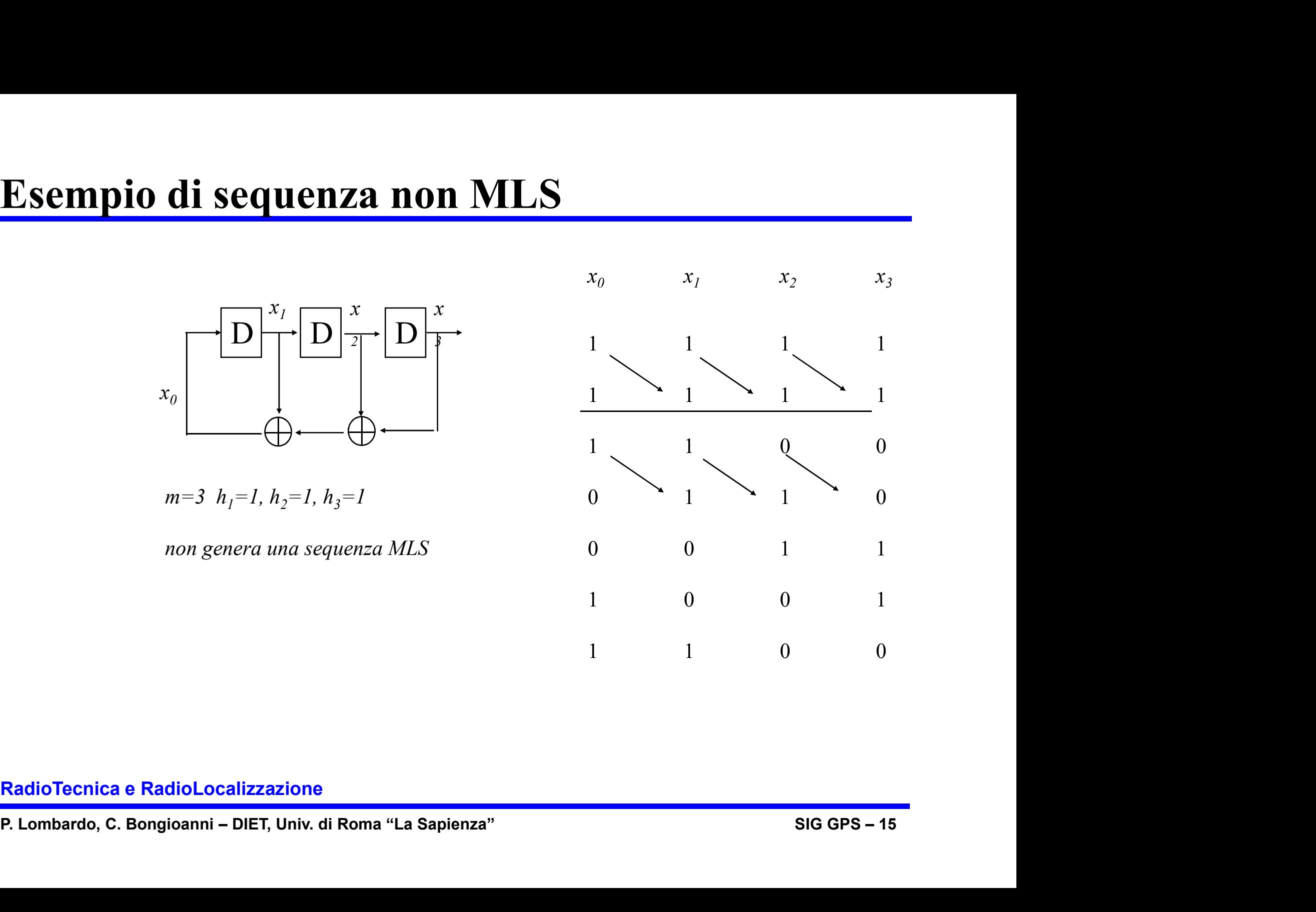

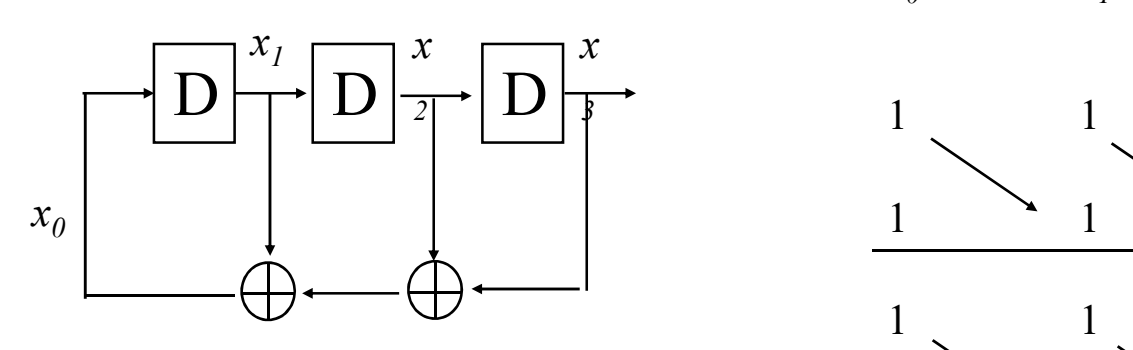

$$
m=3
$$
  $h_1=1$ ,  $h_2=1$ ,  $h_3=1$ 

non genera una sequenza MLS

### Autocorrelazione di sequenza MLS

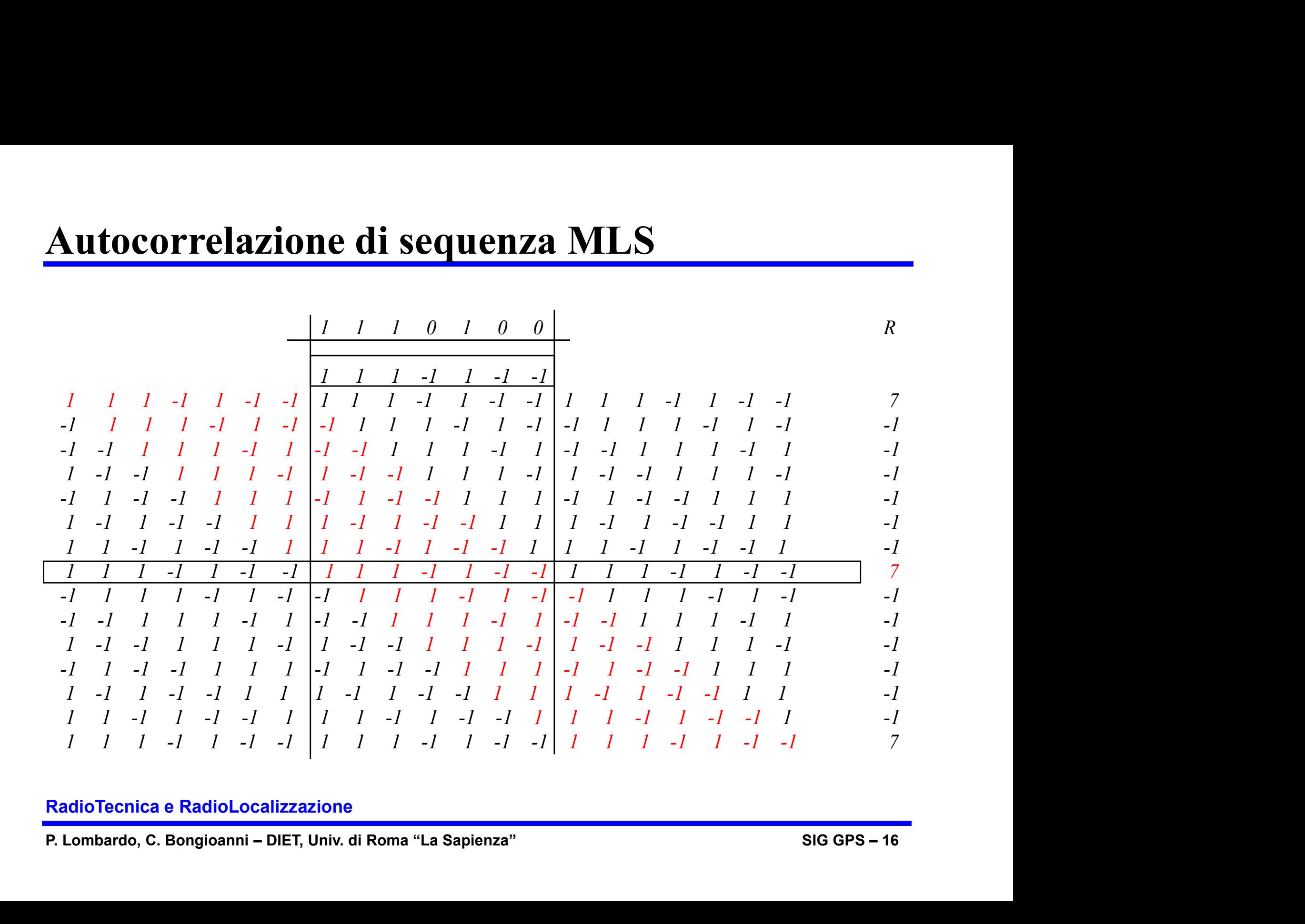

# **one del codice PRN per C/A**<br>• Nel caso del codice C/A si usano due shift registers a 10-bit (lunghezza 1023) :<br>• G1, rappresentato dal polinomio:  $1 + X^3 + X^{10}$ ,<br>• G2, rappresentato dal polinomio :  $1 + X^2 + X^3 + X^6 + X^8 + X^9 +$ Generazione del codice PRN per C/A

- 
- 
- .

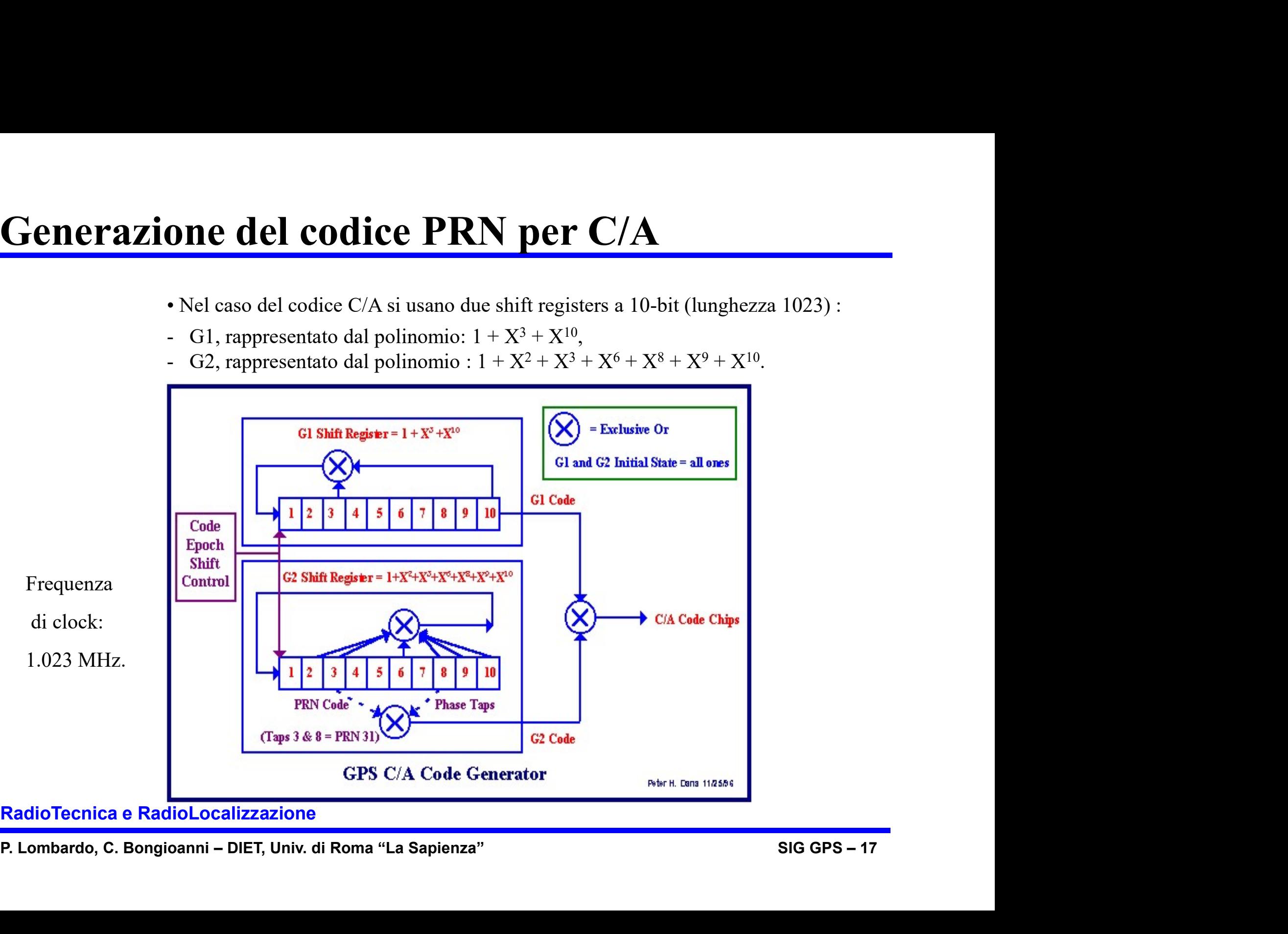

## Scelta di ritardi/fasi di G2

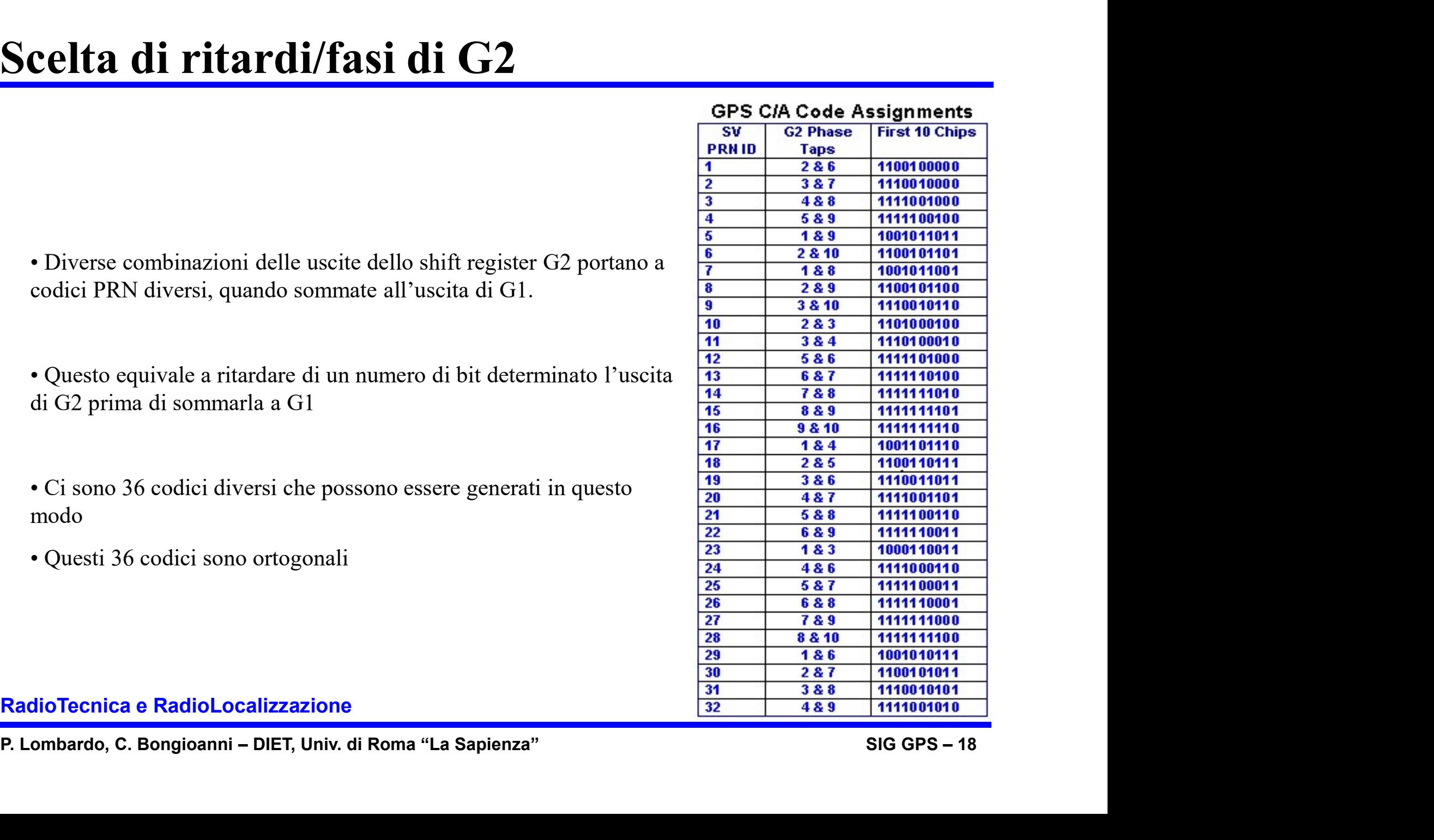

**Celta di ritardi/fasi di G2**<br>
• Diverse combinazioni delle uscite dello shift register G2 portano a<br>
• Diverse combinazioni delle uscite dello shift register G2 portano a<br>
• Codici PRN diversi, quando sommate all'uscita codici PRN diversi, quando sommate all'uscita di G1.

• Questo equivale a ritardare di un numero di bit determinato l<br>di G2 prima di sommarla a G1<br><br>• Ci sono 36 codici diversi che possono essere generati in ques<br>modo<br>• Questi 36 codici sono ortogonali<br>RadioTecnica e RadioLoca di G2 prima di sommarla a G1 • Diverse combinazioni delle uscite dello shift register G2 portano a<br>
<sup>1</sup><br>
<sup>1</sup><br>
<sup>1</sup><br>
• Questo equivale a ritardare di un numero di bit determinato l'uscita<br>
<sup>11</sup><br>
• Clusto equivale a ritardare di un numero di bit determi • Diverse combinazioni delle uscite dello shift registe codici PRN diversi, quando sommate all'uscita di G.<br>• Questo equivale a ritardare di un numero di bit dete di G2 prima di sommarla a G1<br>• Ci sono 36 codici diversi ch

modo

## I codici usati per i 32 satelliti

Visualizzazione dei codici generati in questo modo:

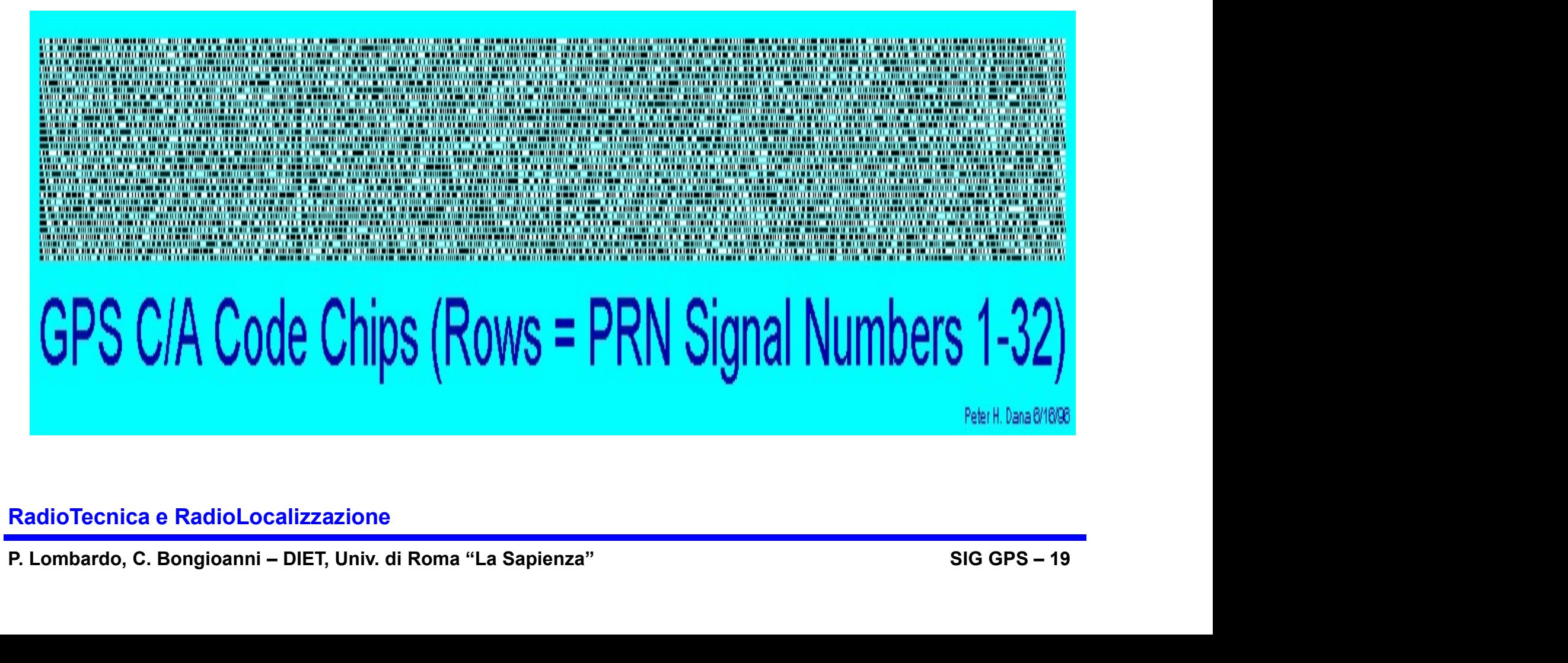

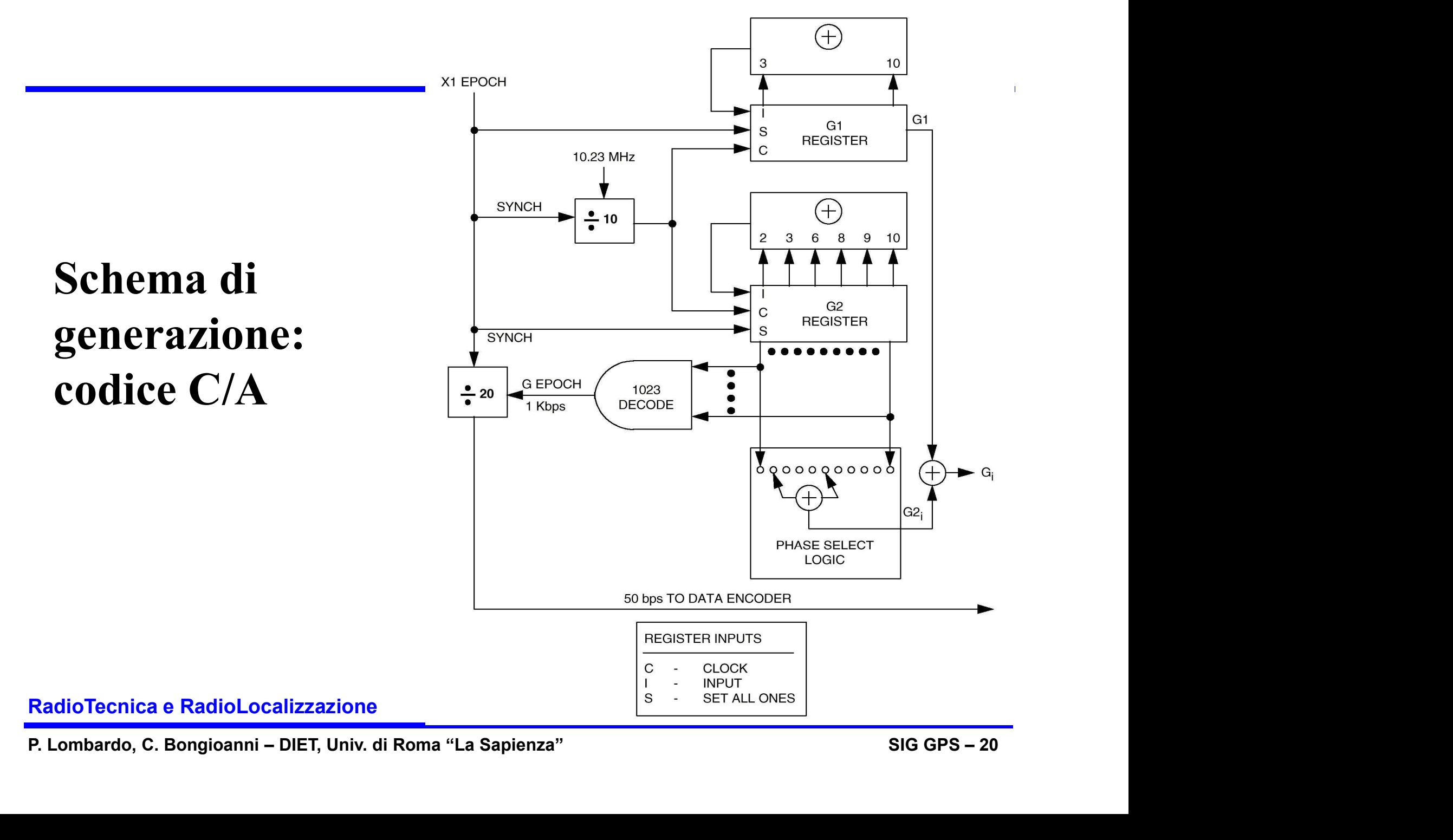

## Temporizzazione del codice C/A

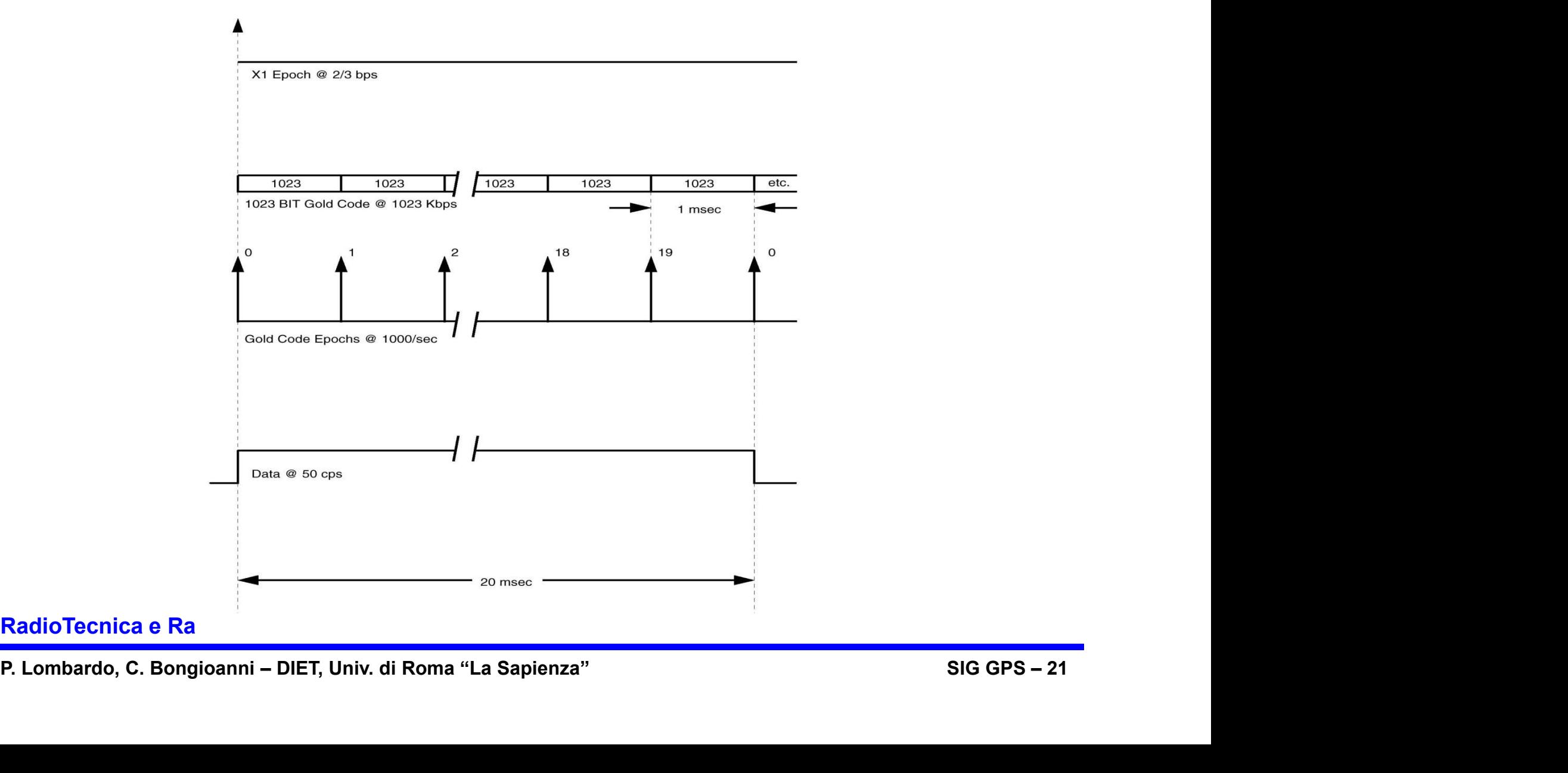

## **12ione dei codici PRN per P(Y)**<br>• Il codice P è costituito da una sequenza binaria molto più complessa<br>• Essa è lunga circa 266.4 giorni con una frequenza di chip di f<sub>0</sub> = 10.23MHz.<br>• E' generata in modo analogo al codi **Example 12.1**<br>• Il codice P è costituito da una sequenza binaria molto più complessa<br>• Essa è lunga circa 266.4 giorni con una frequenza di chip di f<sub>0</sub> = 10.23MHz.<br>• E' generata in modo analogo al codice C/A usando due Generazione dei codici PRN per P(Y)

- 
- 

**Example 12.1**<br>• Il codice P è costituito da una sequenza binaria molto più complessa<br>• Essa è lunga circa 266.4 giorni con una frequenza di chip di  $f_0 = 10.23$ MHz.<br>• E' generata in modo analogo al codice C/A usando due •Invece di assegnare ad ogni satellite un codice unico a sè stante, come per il C/A, il codice P è assegnato in modo tale che ogni satellite trasmetta una porzione pari ad una settimana dell'intera sequenza di codice lunga 266.4 giorni (reinizializzando a mezzanotte del Sabato).

> Esempi di sequenze di codice C/A e P.

(reinizializzando a mezzanotte del Sabato).<br>
Esempi di sequenze<br>
di codice C/A e P.<br>
<br>
Sotto Anti-Spoofing, il codice P viene criptato,<br>
modulandolo con un ulteriore codice segreto,<br>
il "codice W". La somma, nota come "cod • Essa è lunga circa 266.4 giorni con una frequenz<br>
• E' generata in modo analogo al codice C/A usan<br>
• Invece di assegnare ad ogni satellite un codice un<br>
C/A, il codice P è assegnato in modo tale che ogni<br>
porzione pari modulandolo con un ulteriore codice segreto, il "codice W". La somma, nota come "codice Y", è modulata normalmente sulla due portanti L1 ed L2.

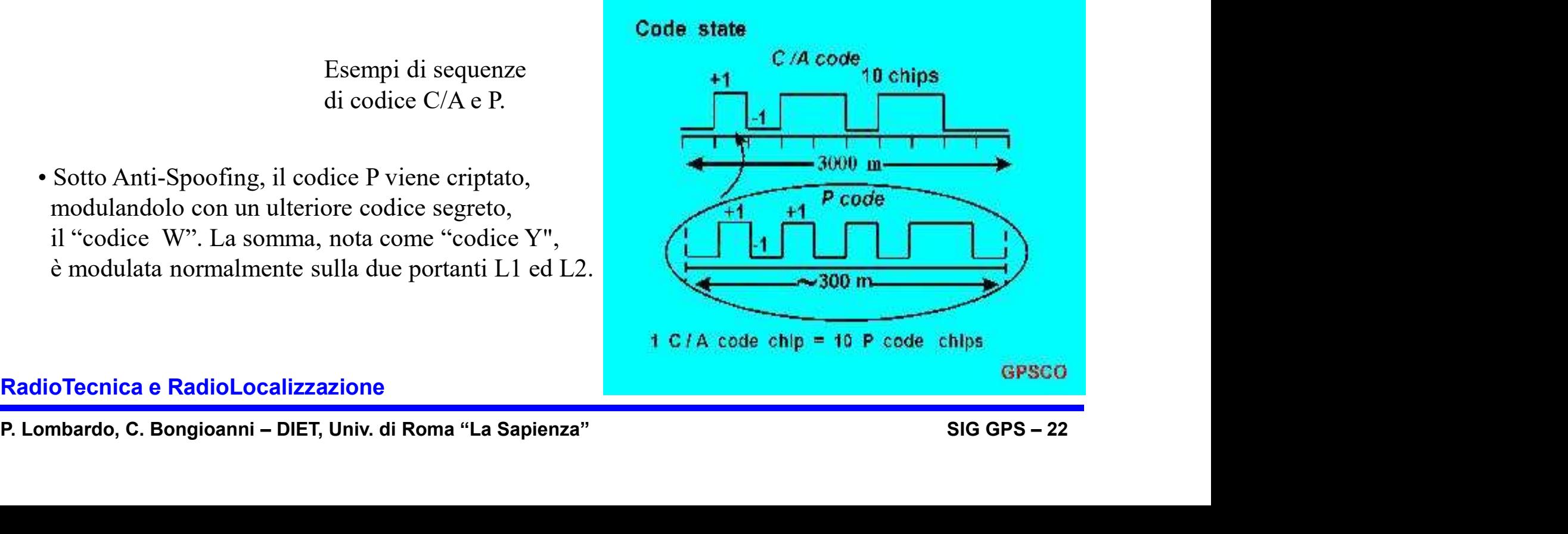

## Generazione del codice P

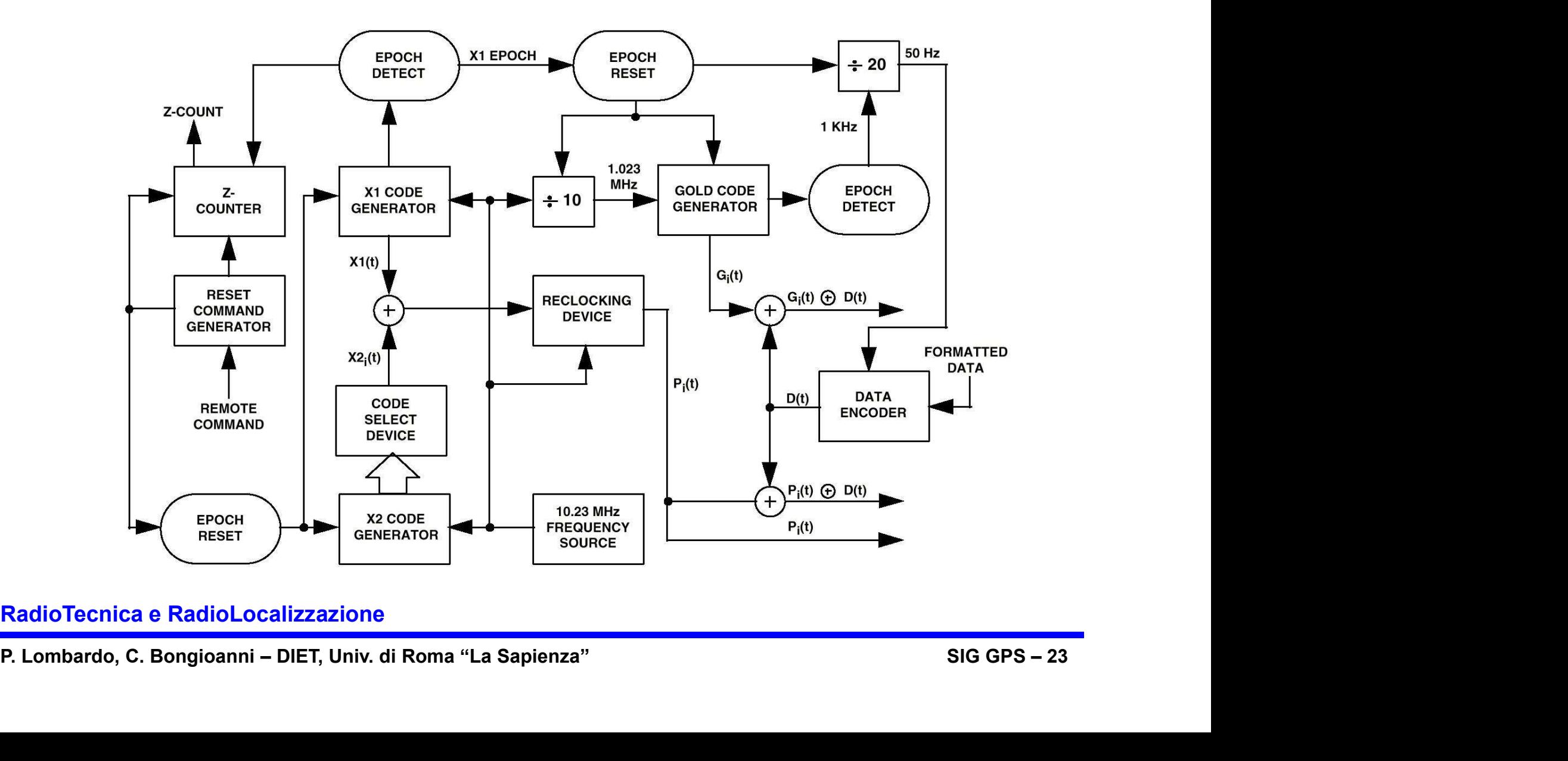

## Schema di generazione: codice P

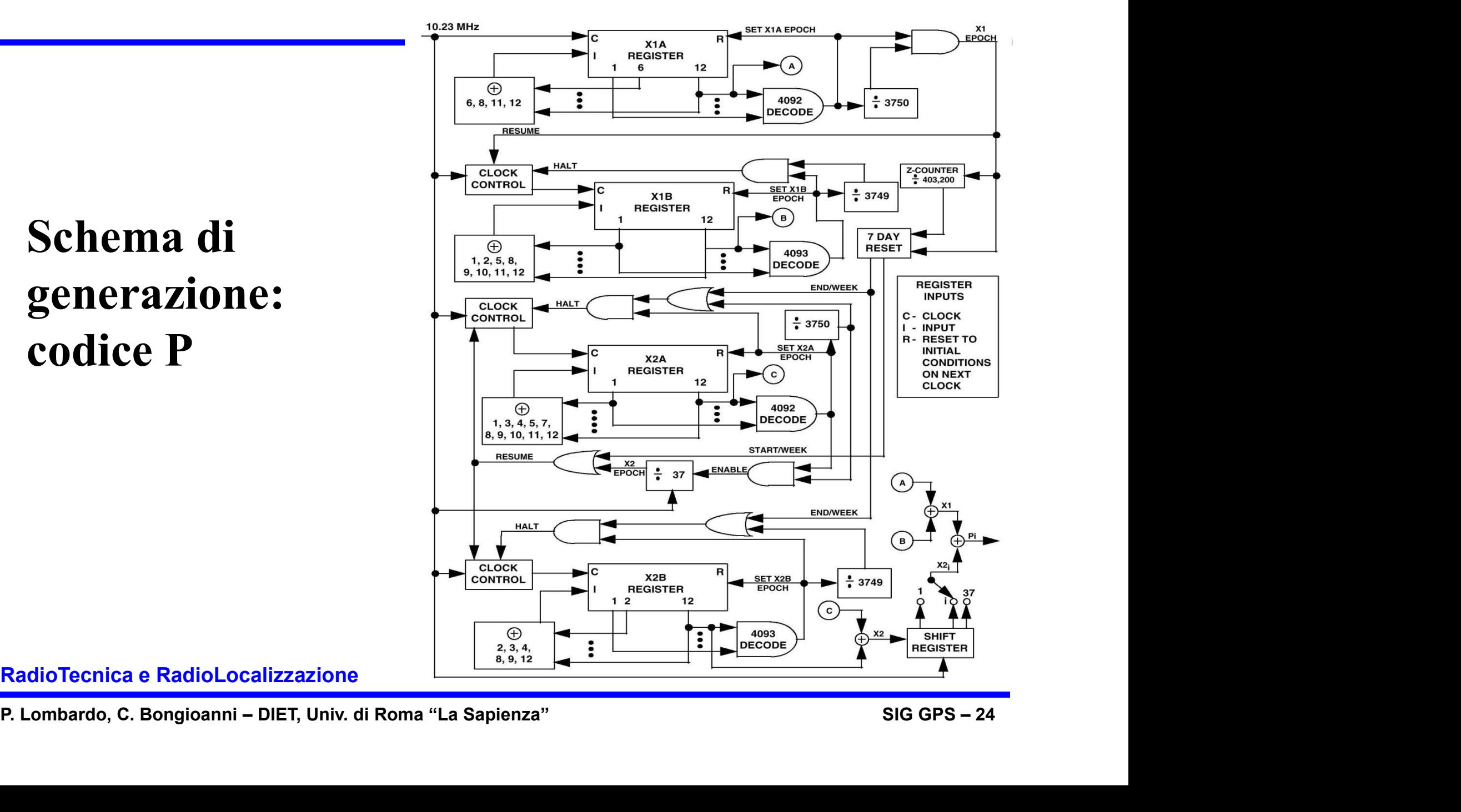

## Temporizzazione del codice P

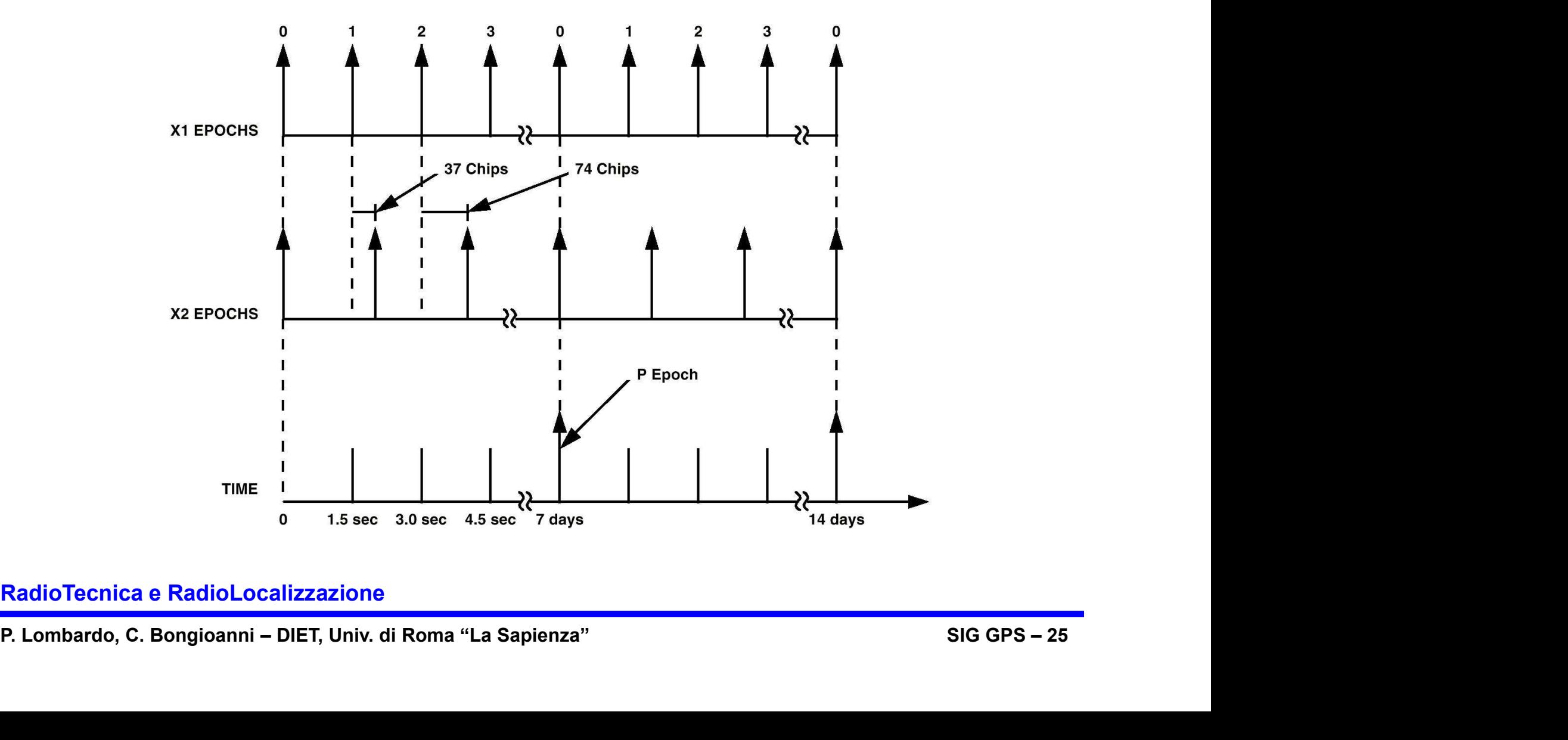

## Reset dei registri del codice P

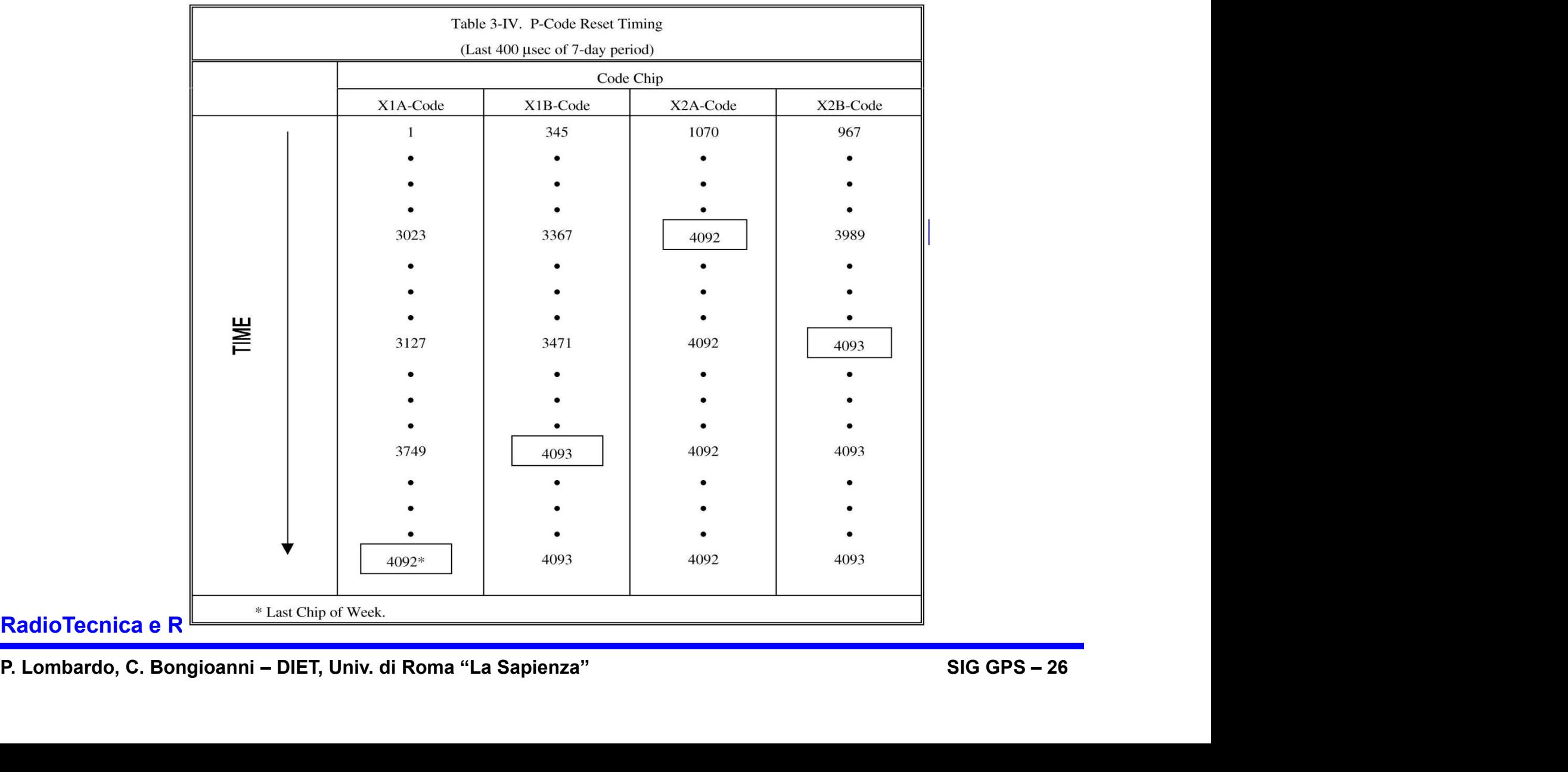

## Tabella riassuntiva dei codici

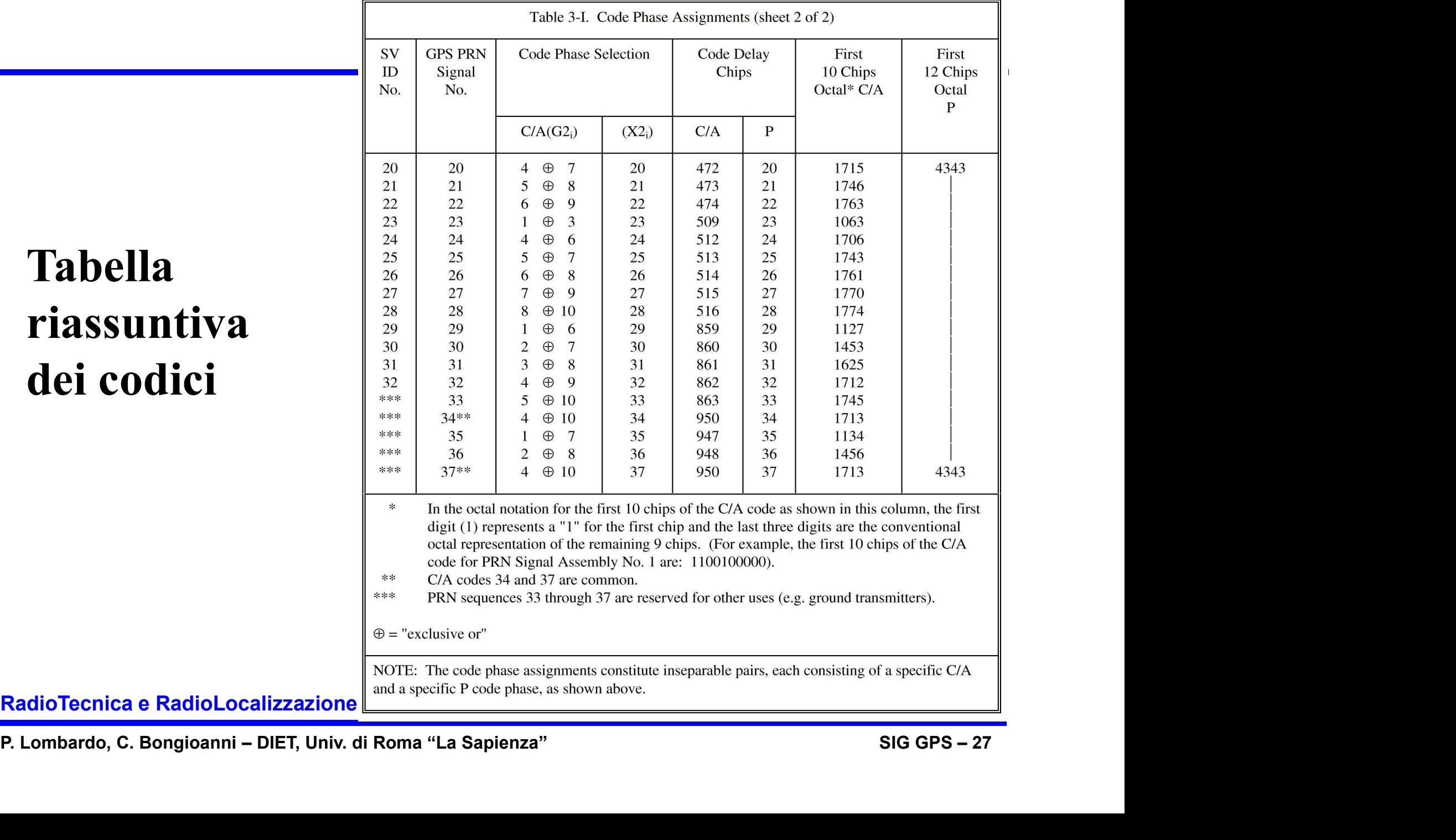